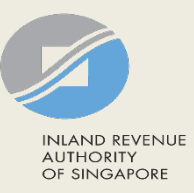

## User Guide for Company/ Variable Capital Company (VCC)

### Certificate of Residence

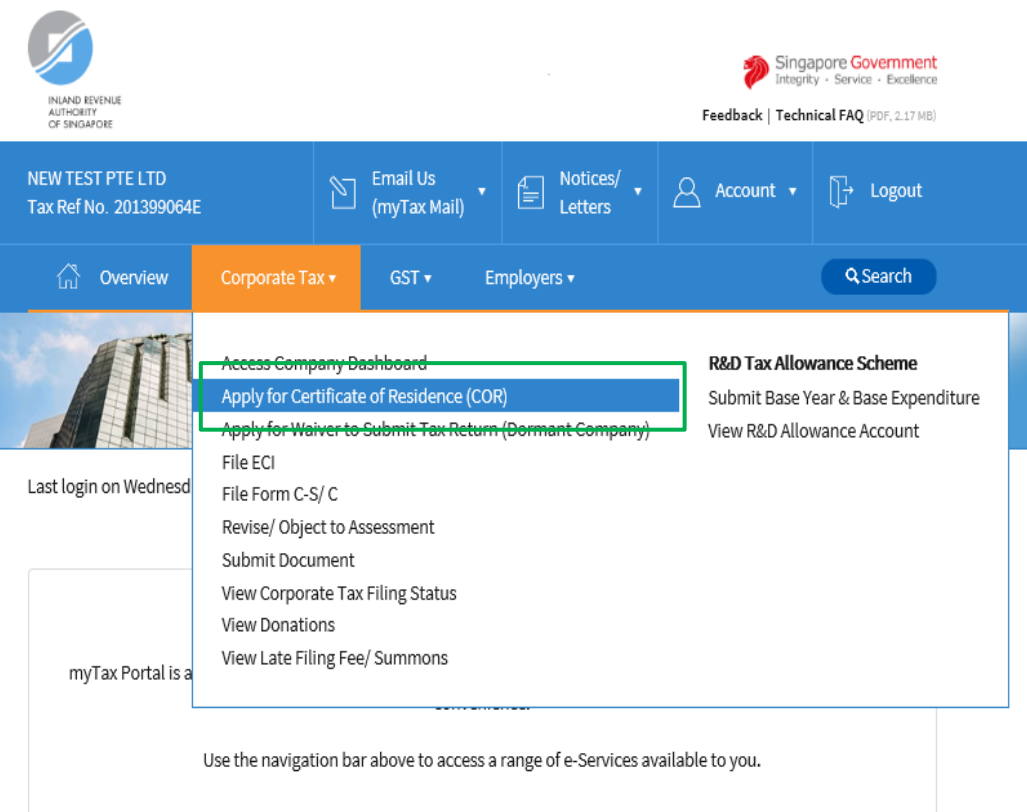

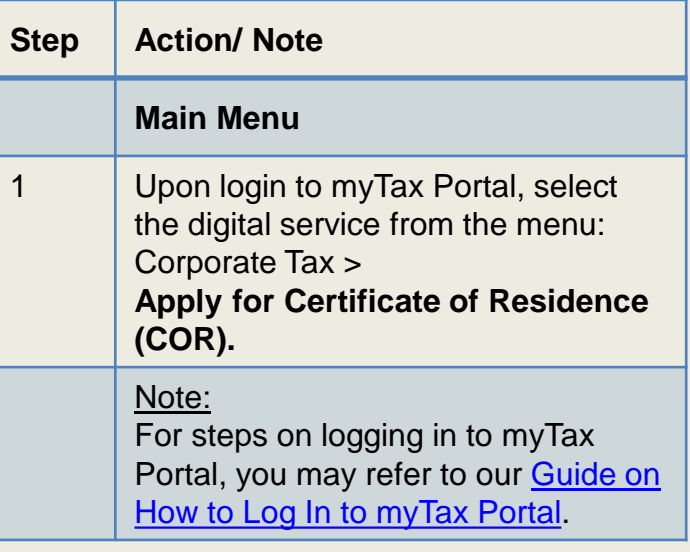

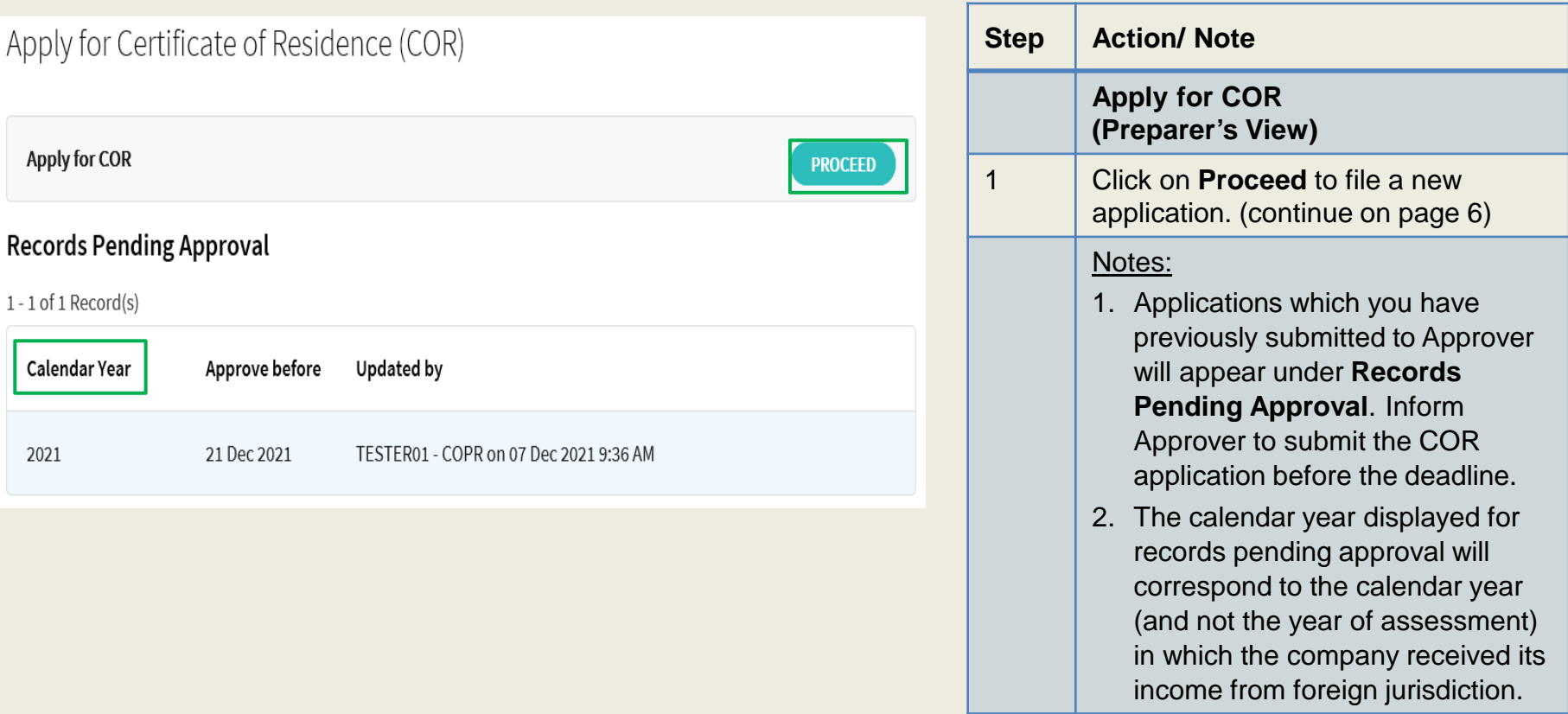

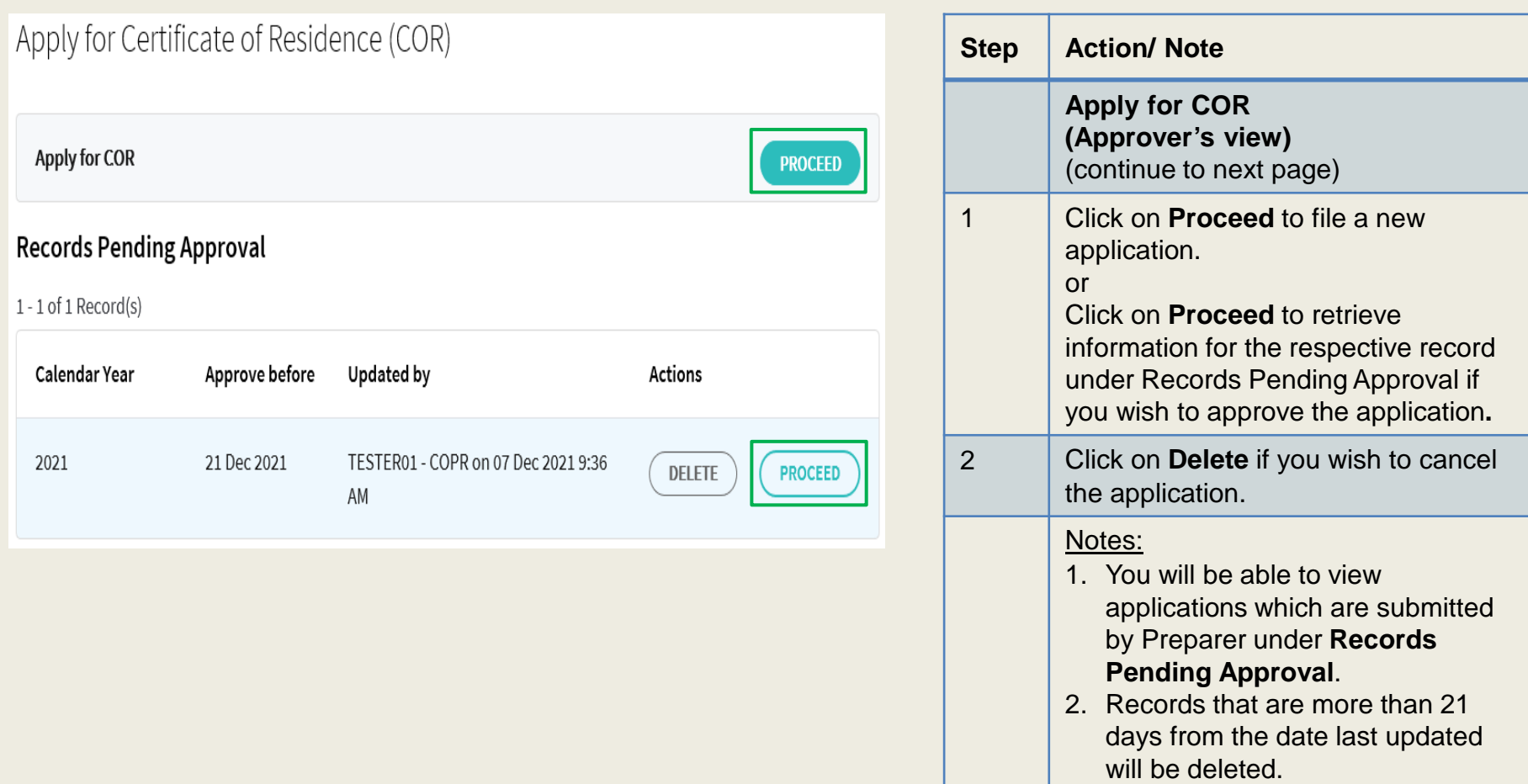

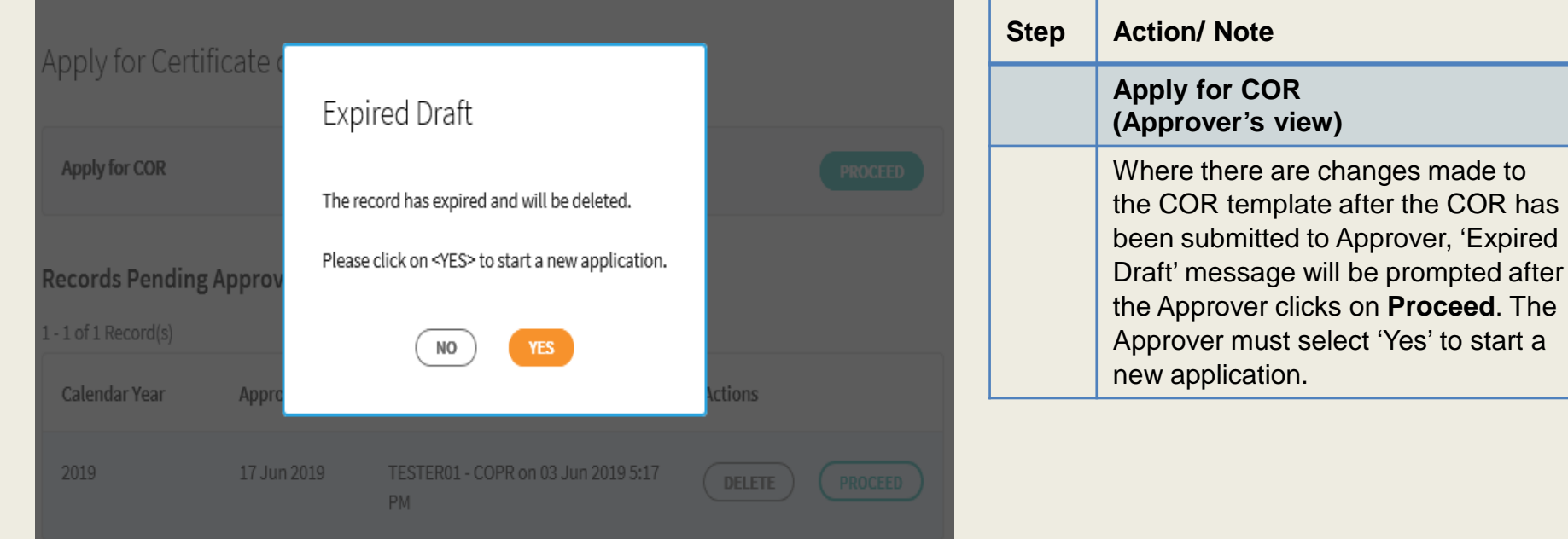

# **Certificate of Residence for Company**

#### Apply for Certificate of Residence (COR)

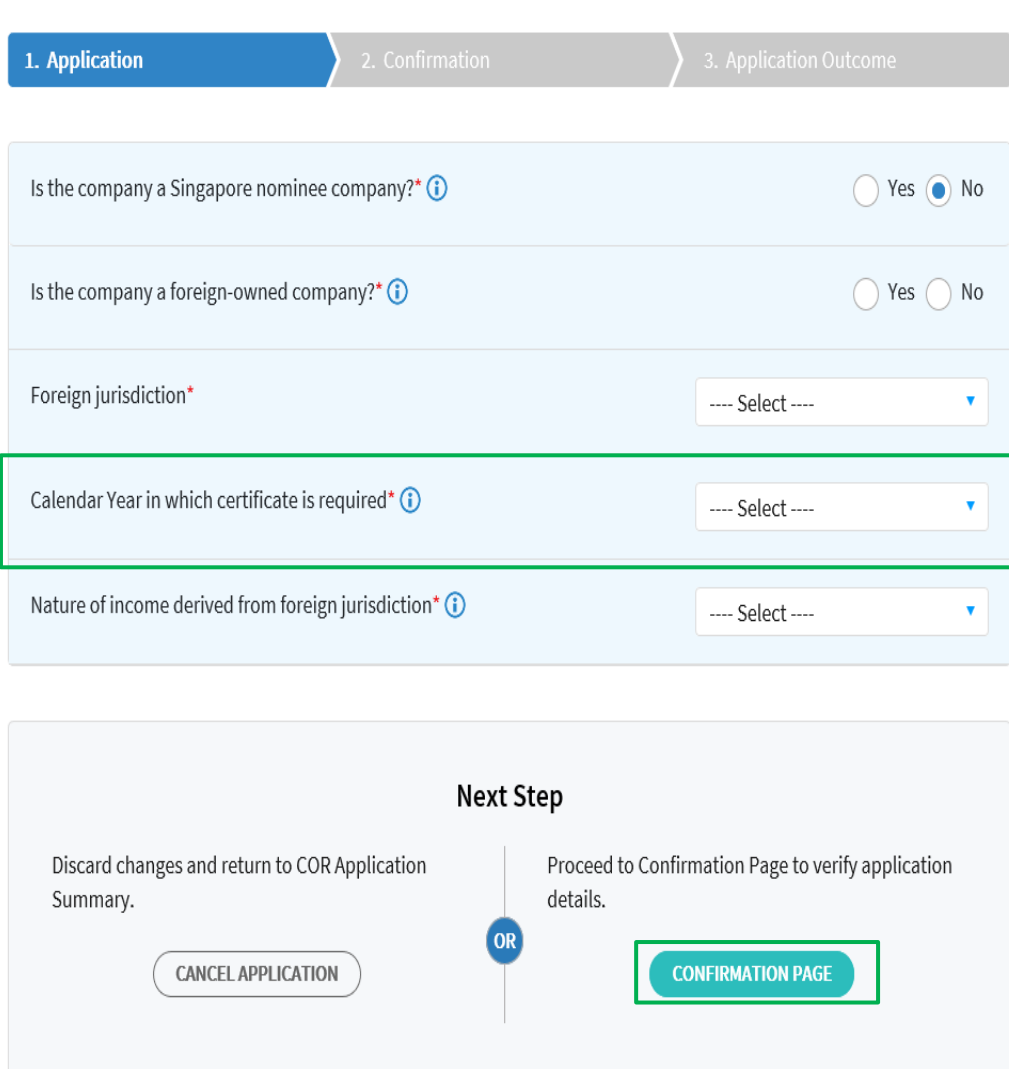

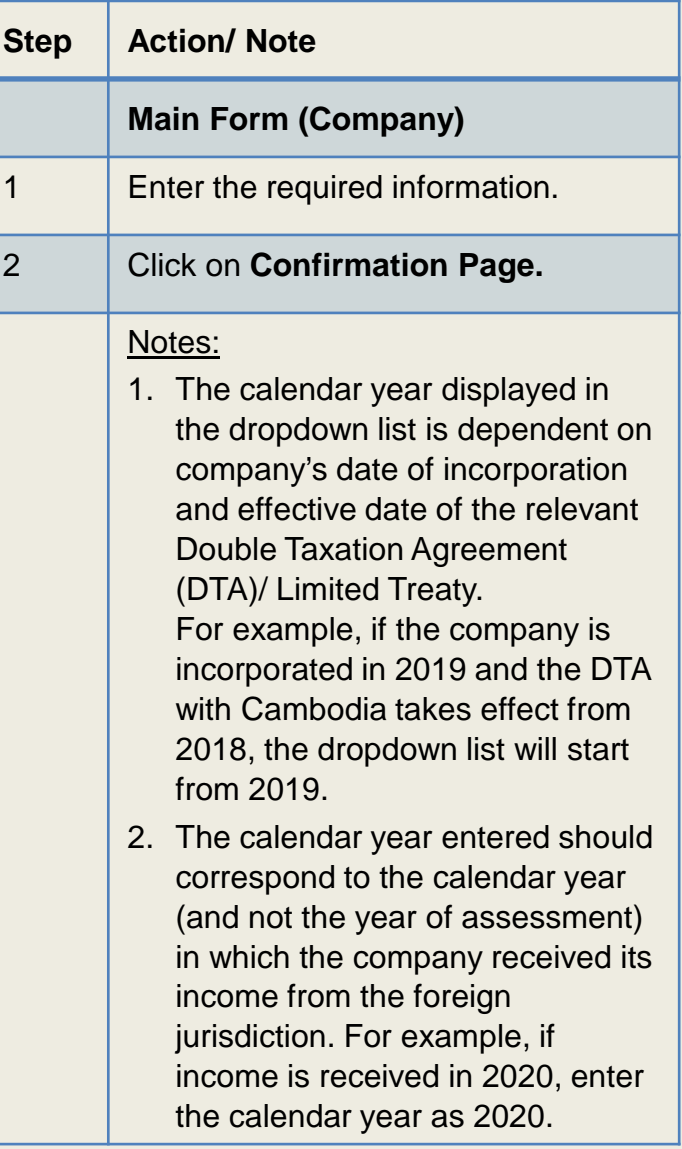

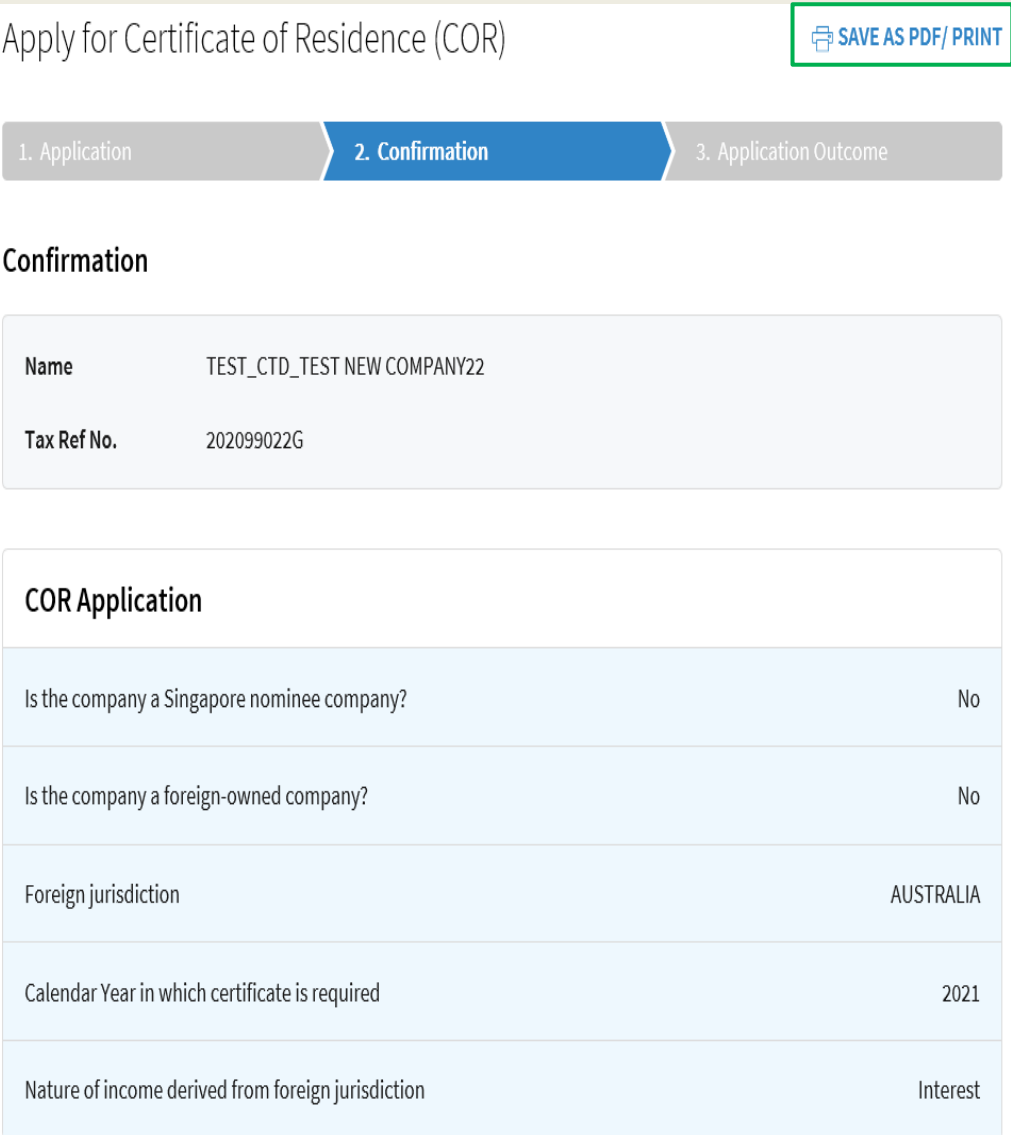

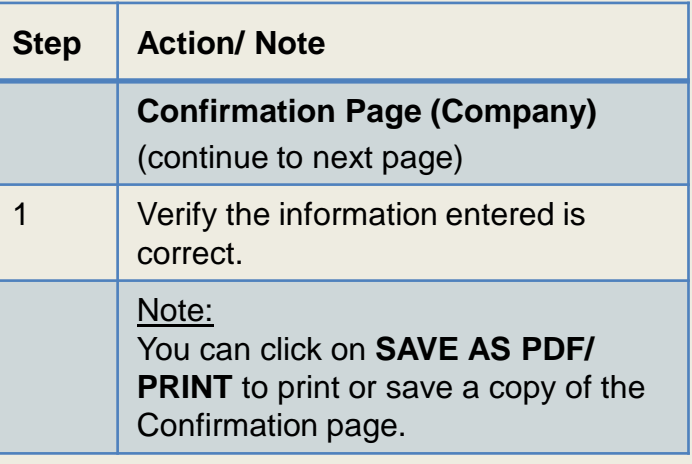

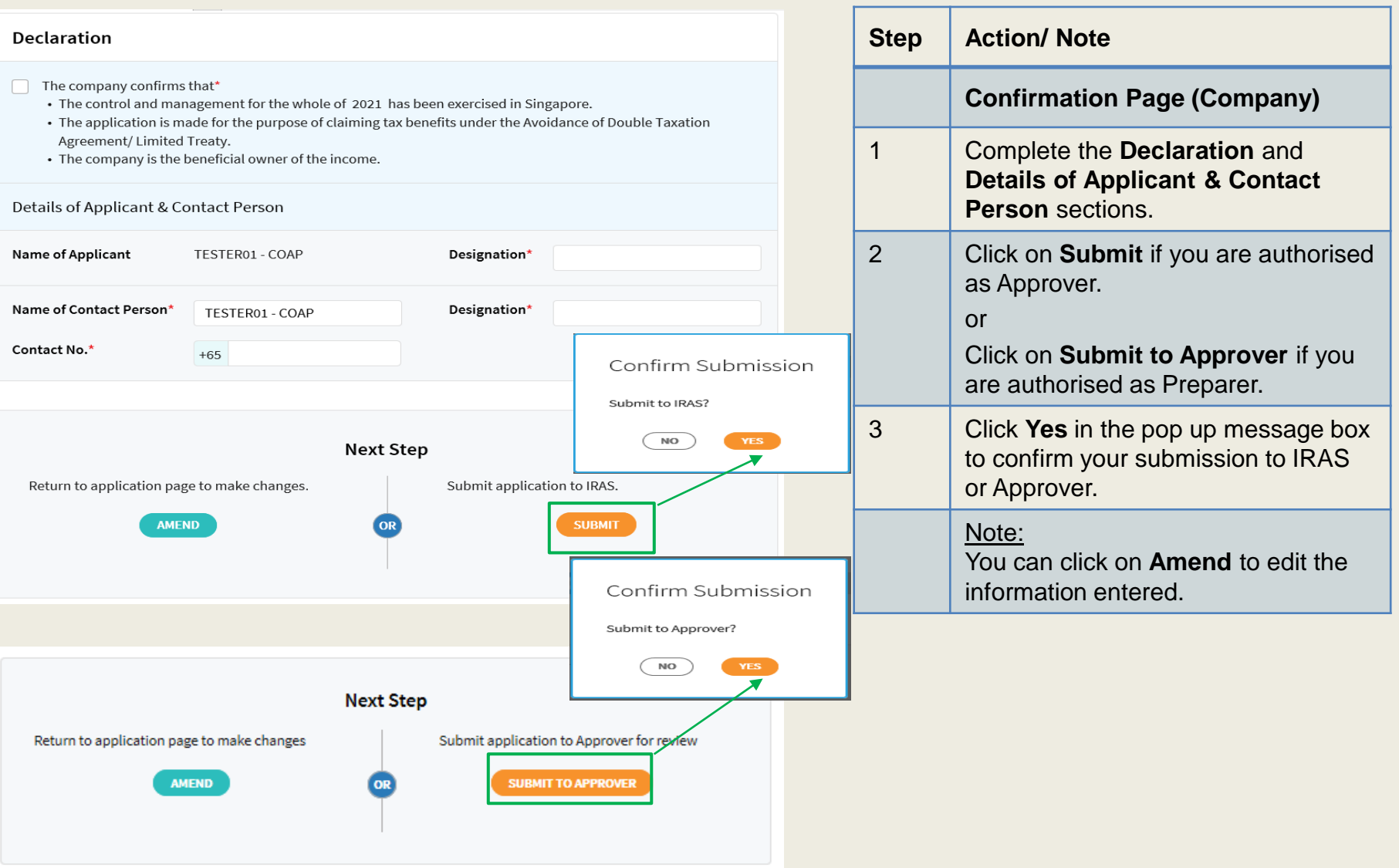

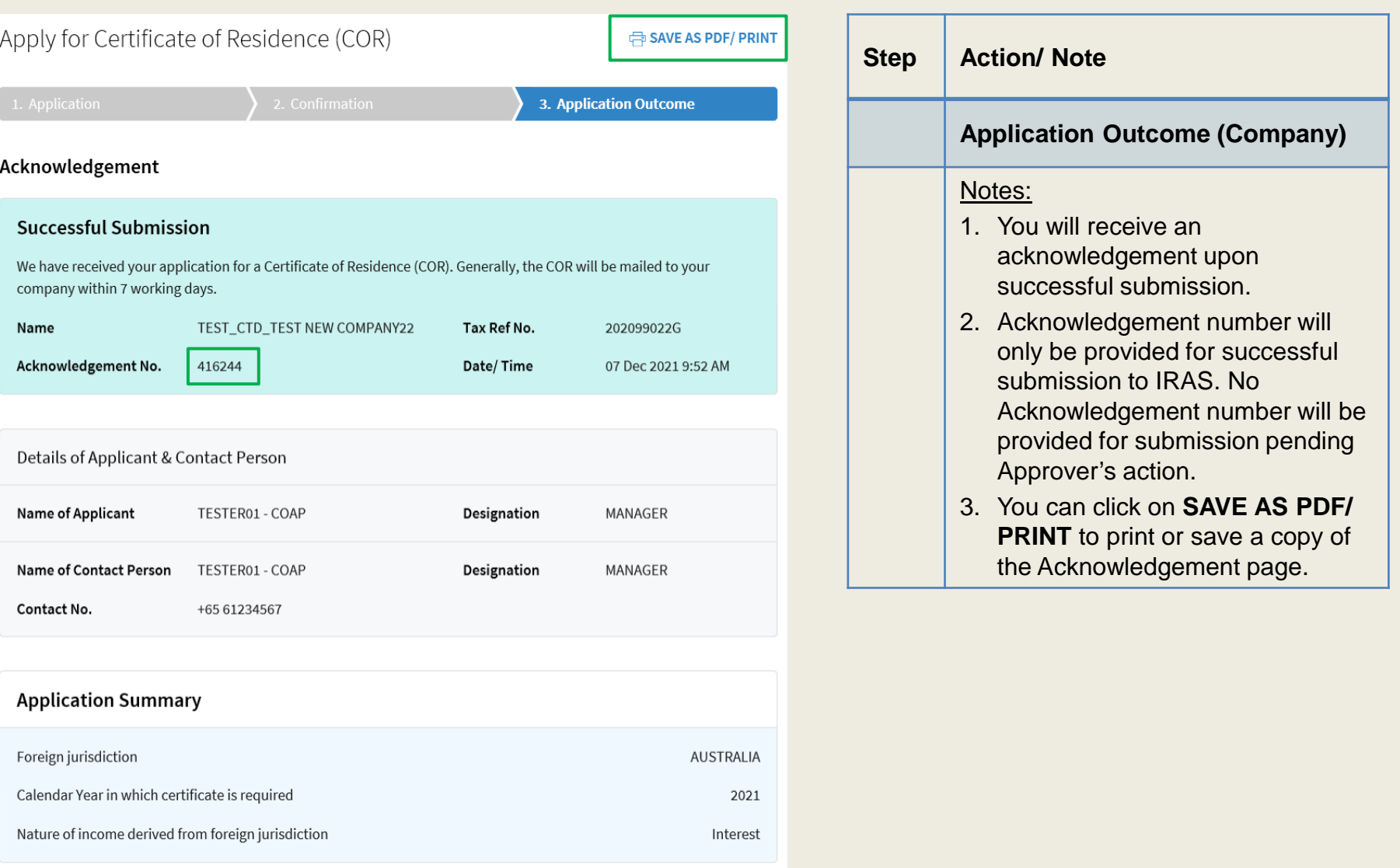

## **Certificate of Residence for VCC**

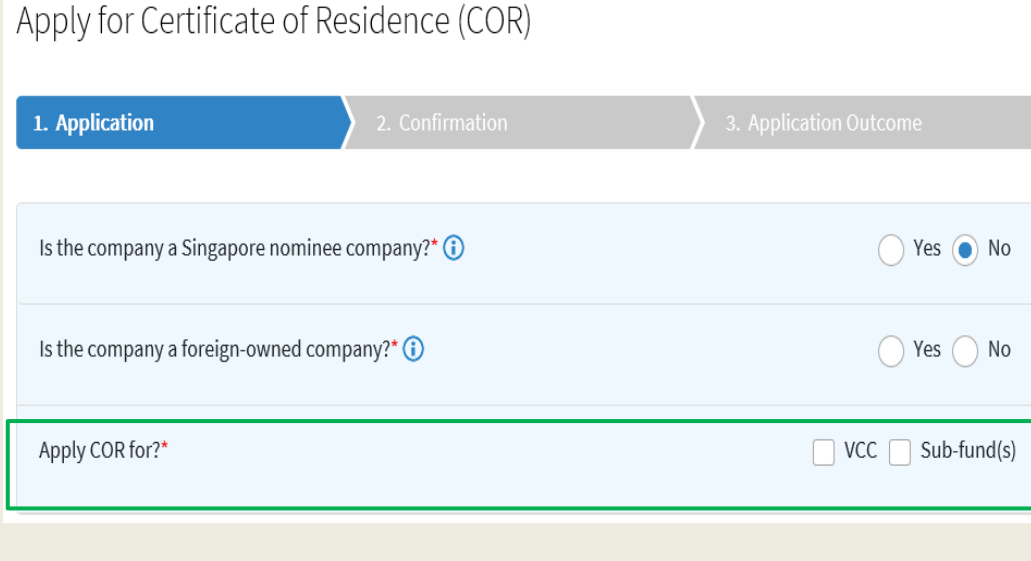

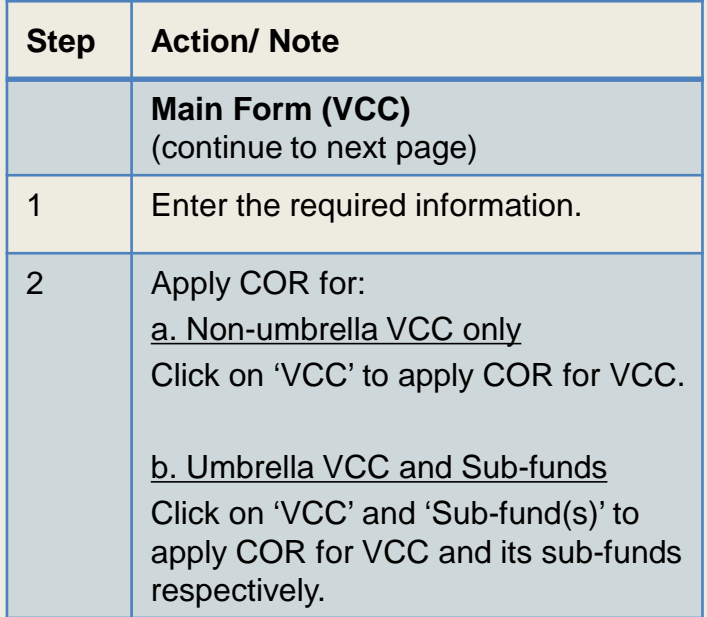

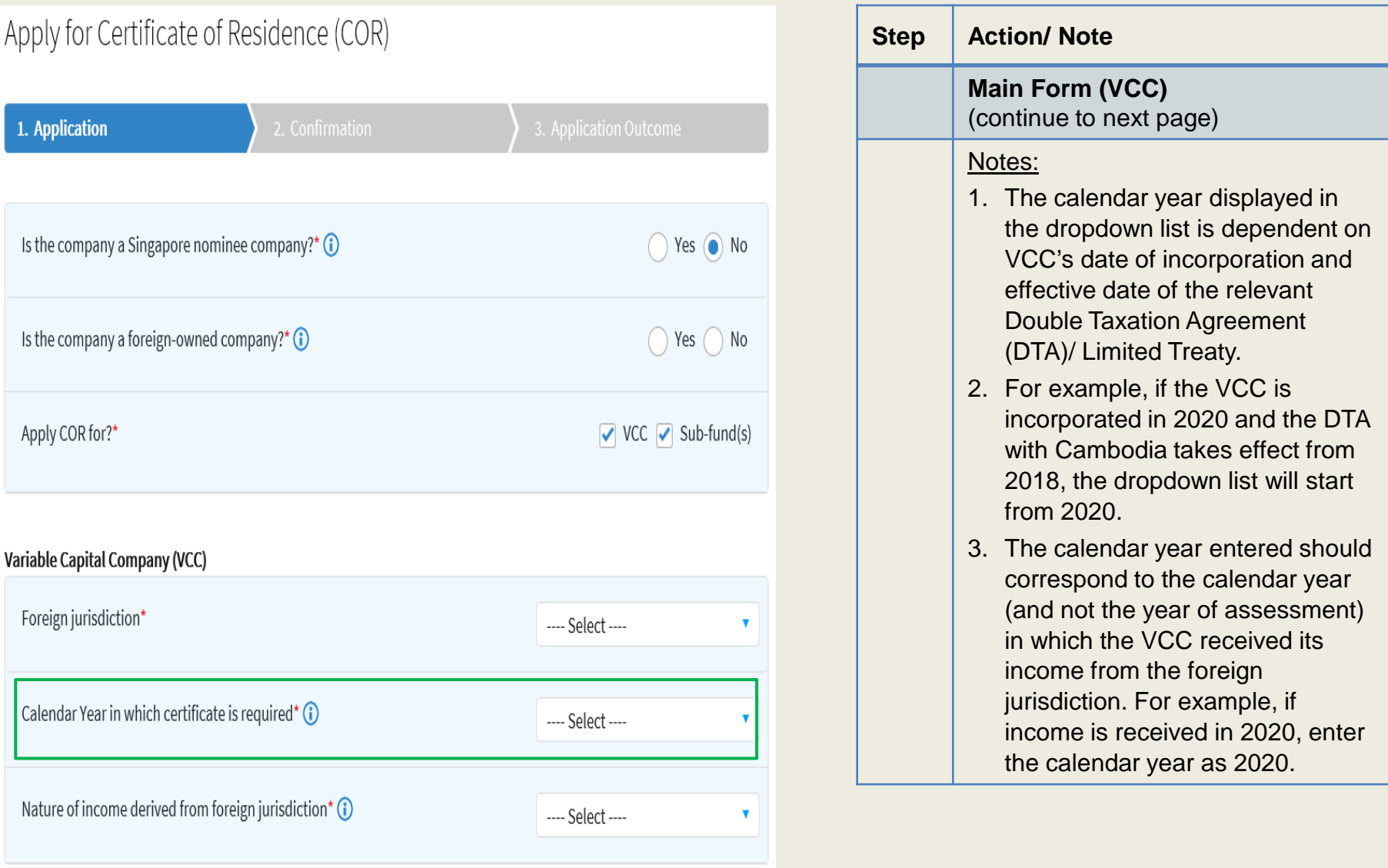

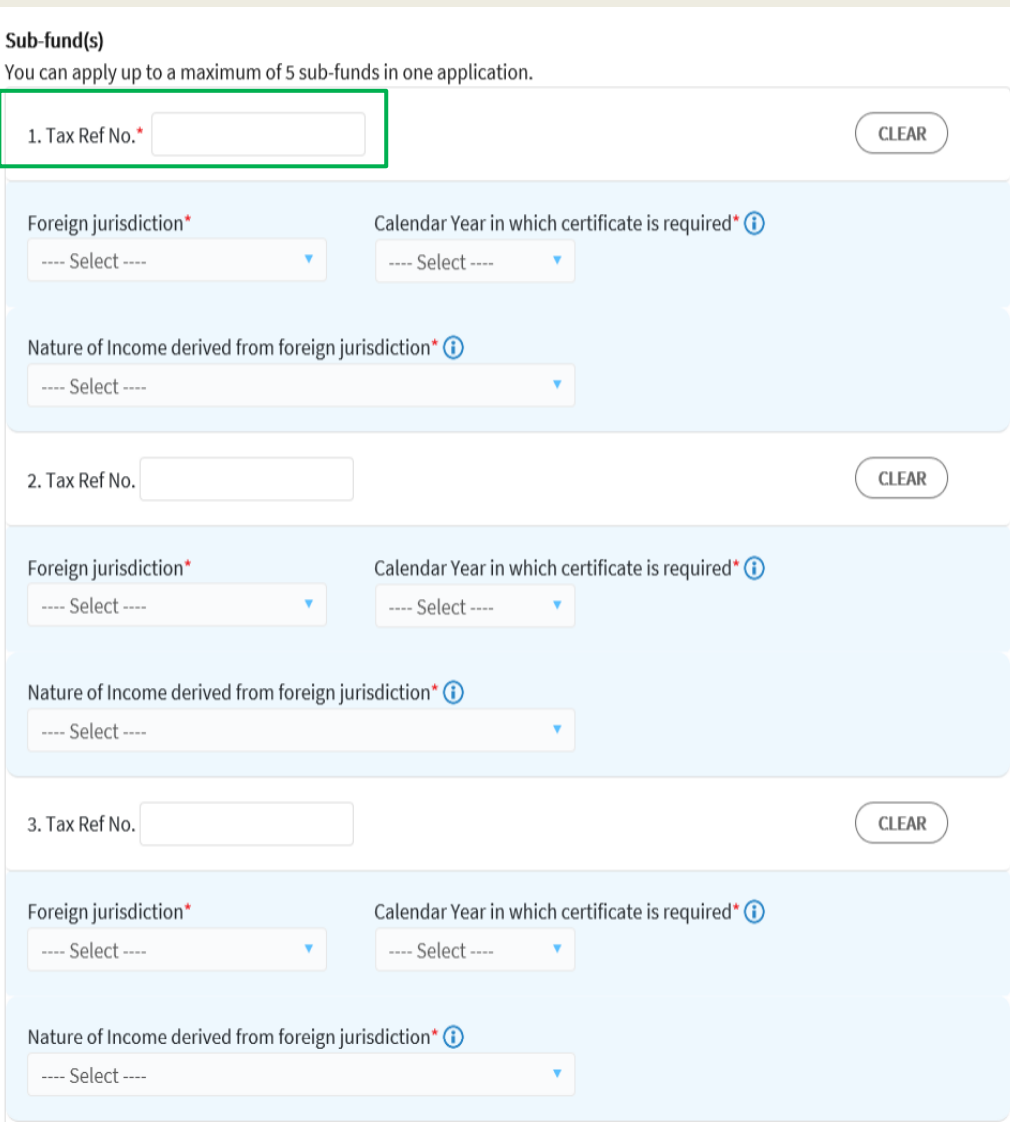

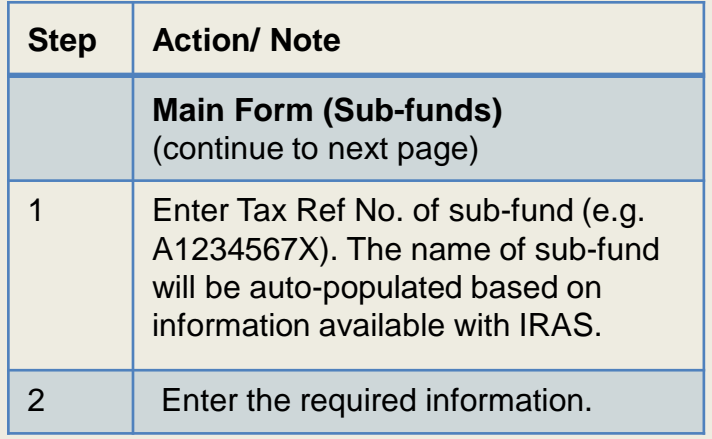

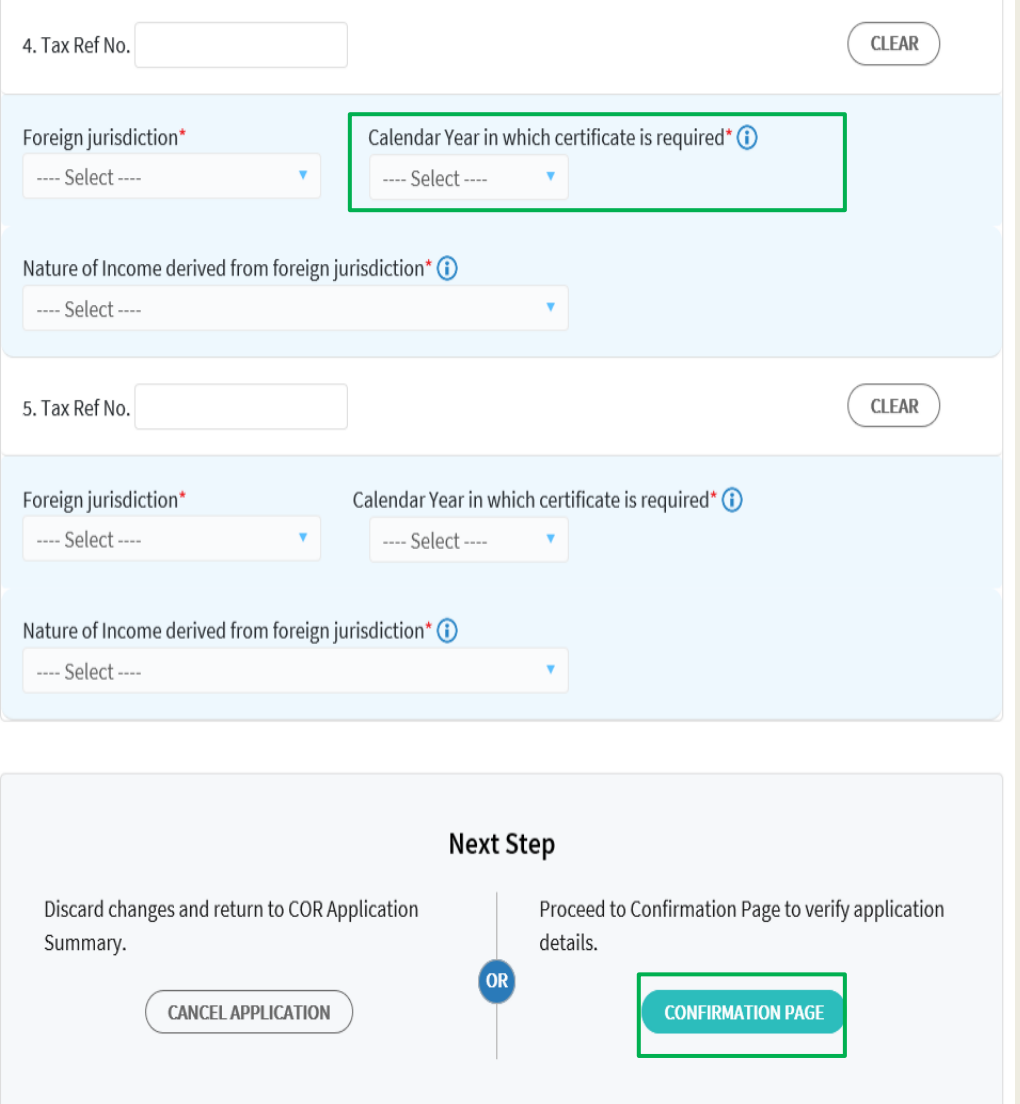

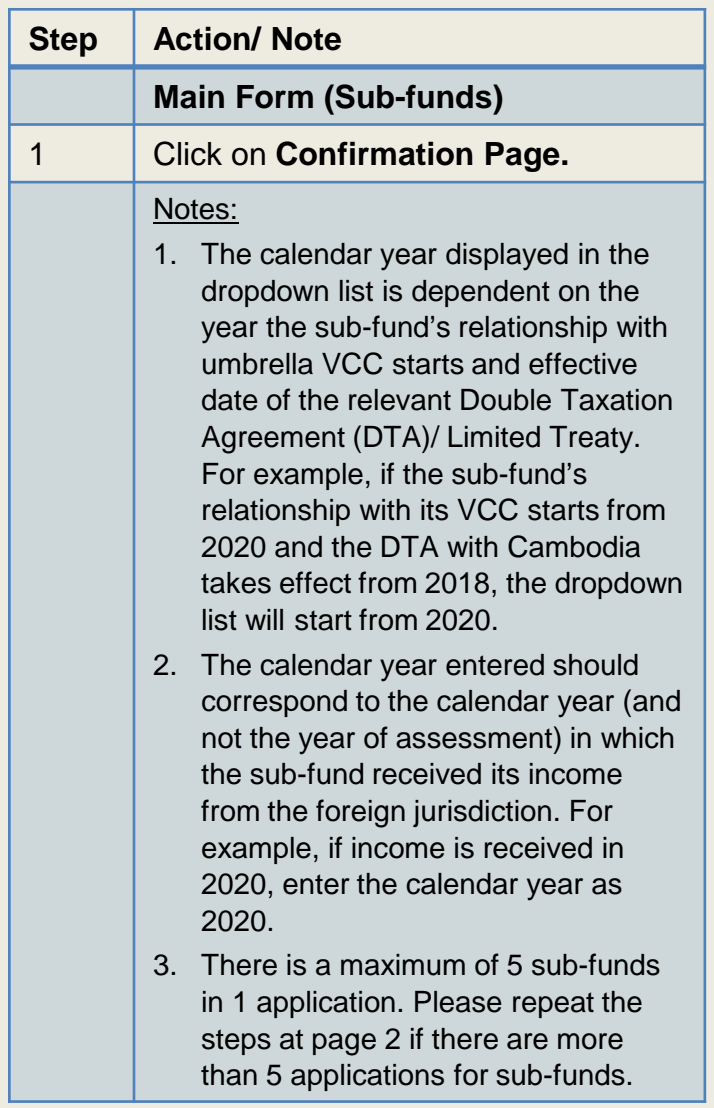

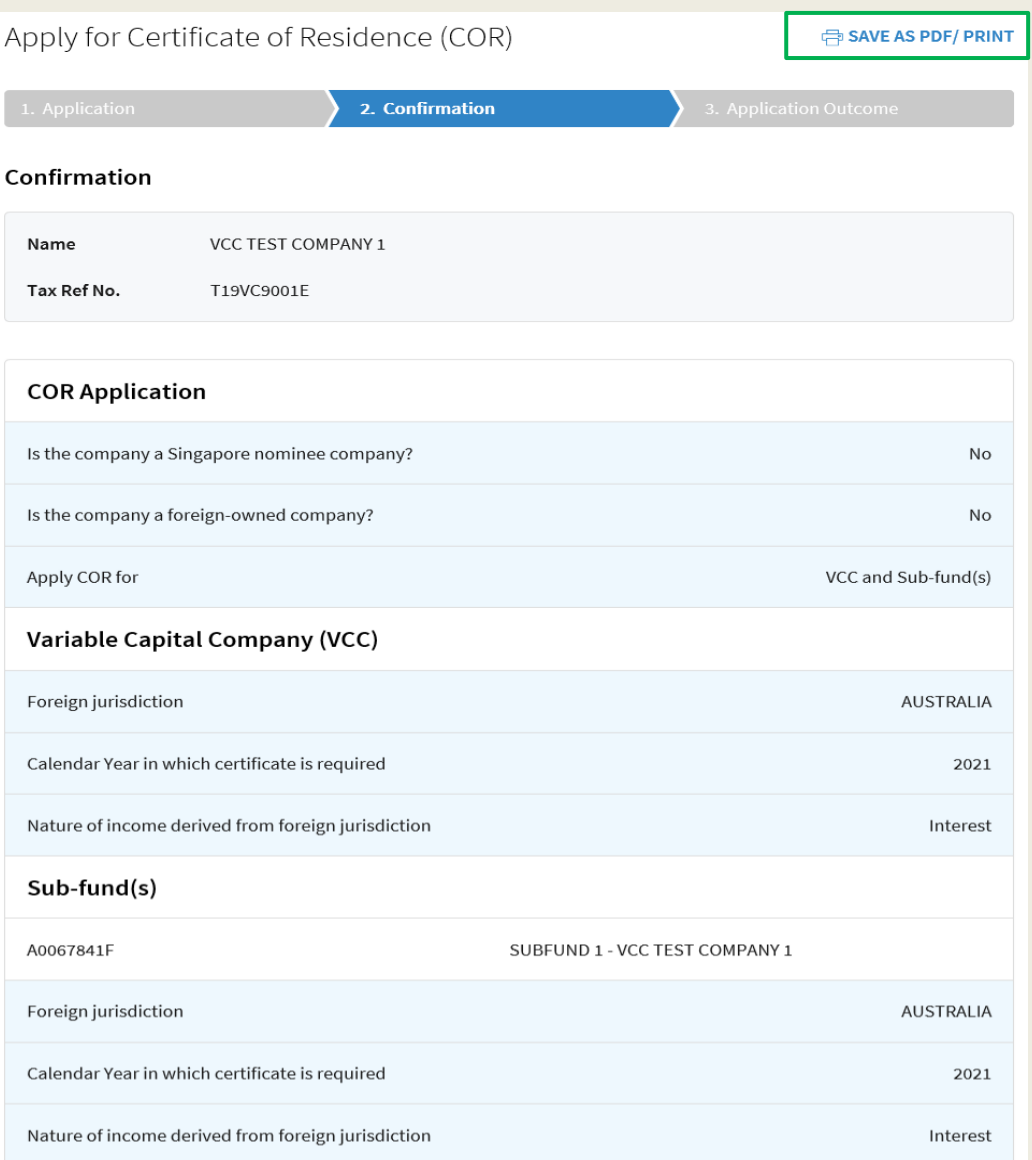

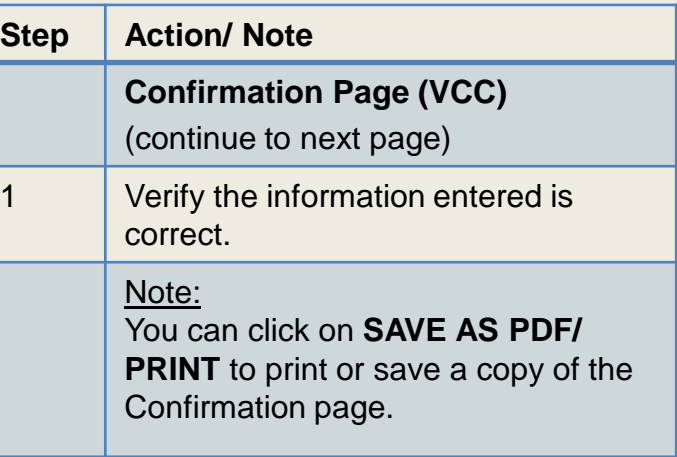

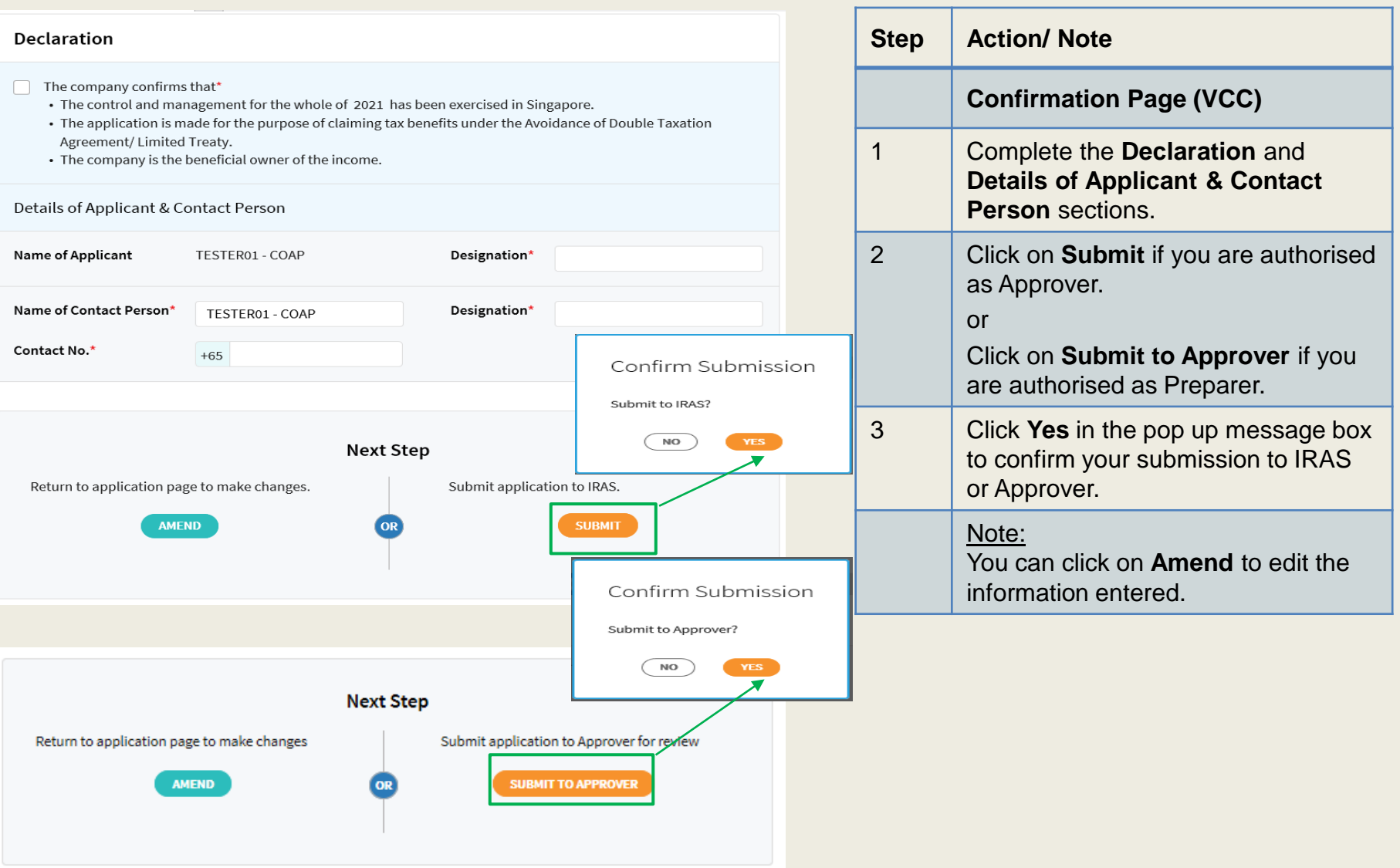

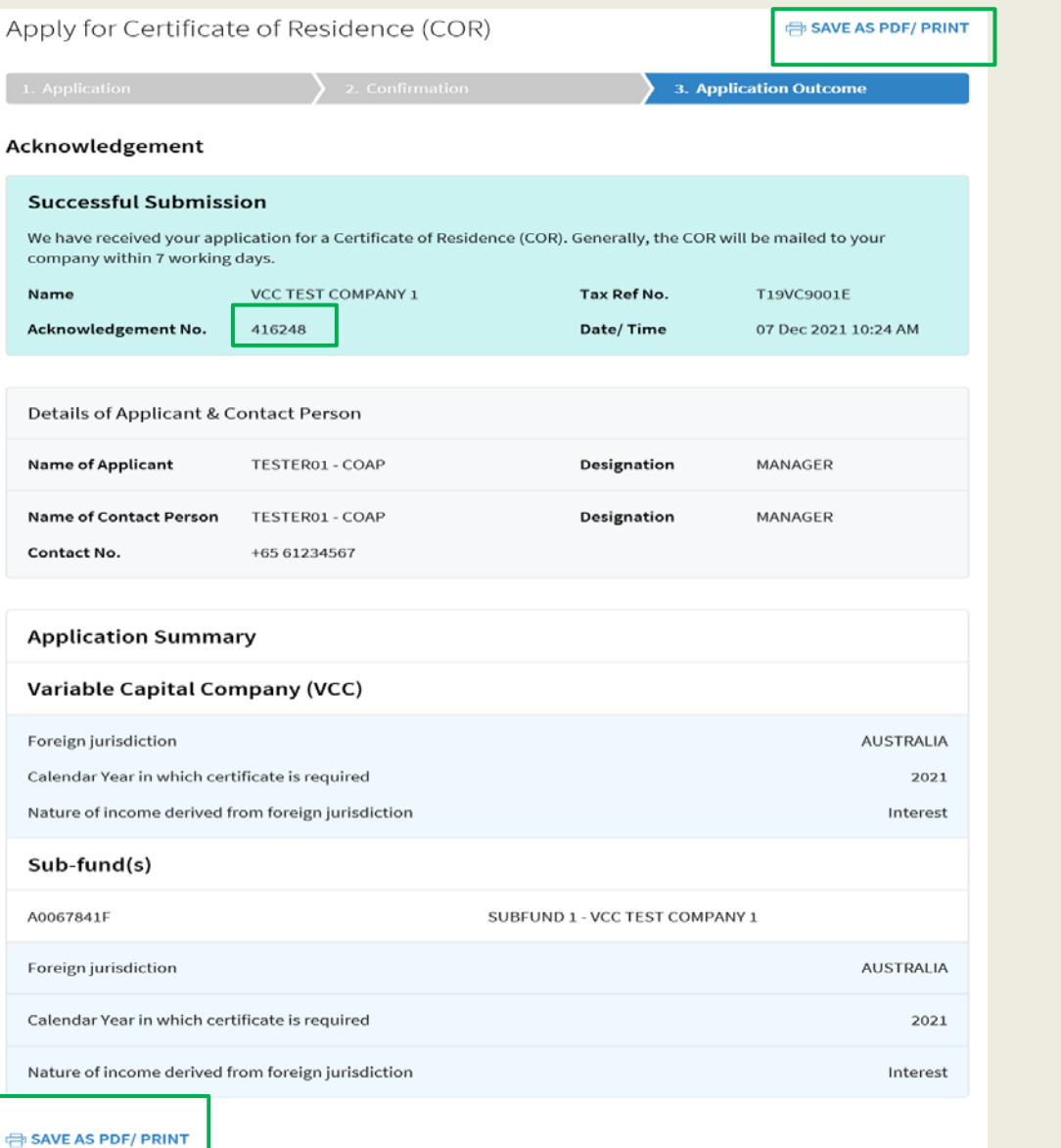

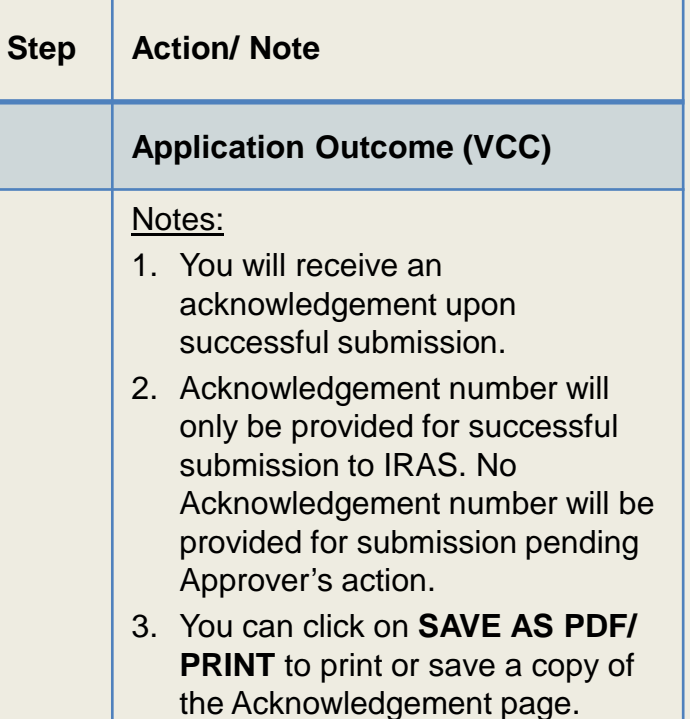

Contact Information

For enquiries on this user guide, please call 1800 356 8622 or email at [myTax Mail](https://mytax.iras.gov.sg/ESVWeb/default.aspx).

Published by Inland Revenue Authority of Singapore

Published on 15 Dec 2021

The information provided is intended for better general understanding and is not intended to comprehensively address all possible issues that may arise. The contents are correct as at 15/12/2021 and are provided on an "as is" basis without warranties of any kind. IRAS shall not be liable for any damages, expenses, costs or loss of any kind however caused as a result of, or in connection with your use of this user guide.

While every effort has been made to ensure that the above information is consistent with existing policies and practice, should there be any changes, IRAS reserves the right to vary its position accordingly.

© Inland Revenue Authority of Singapore